# **Chapter 2: Interactive Web Applications**

- 2.1 Interactivity and Multimedia in the WWW architecture … (PHP) ...
- 2.5 Interactive Client-Side Scripting (HTML5/JavaScript)
- 2.6 Data Storage in Web Applications
- 2.7 Asynchronous Interactivity in the Web

#### $-$  A.IAX

- Reverse AJAX and Comet
- Web Sockets, Web Messaging
- Web Workers

Literature:

Christian Wenz: Ajax - schnell und kompakt. entwickler.press 2007

# **Asynchronous JavaScript + HTML (AJAX)**

- James Garrett 2005: http://www.adaptivepath.com/ideas/essays/archives/000385.php
- Catchy name for an idea which was in use already at the time:
	- Google Suggest
	- Google Maps
- Basic idea:
	- Loading data from server is decoupled from changes in the presentation
- Advantages:
	- User can interact fluidly with the application
	- Information from server is fetched at regular intervals display can always stay up-to-date
- AJAX is not a technology, it is a combination of known technologies
	- XHTML, CSS, DOM, XML, XSLT, JavaScript, XMLHttpRequest
- There are AJAX-like applications which use neither JavaScript nor HTML
	- E.g. using Flash and querying servers in the background

### **Classical Synchronous Web Application Model**

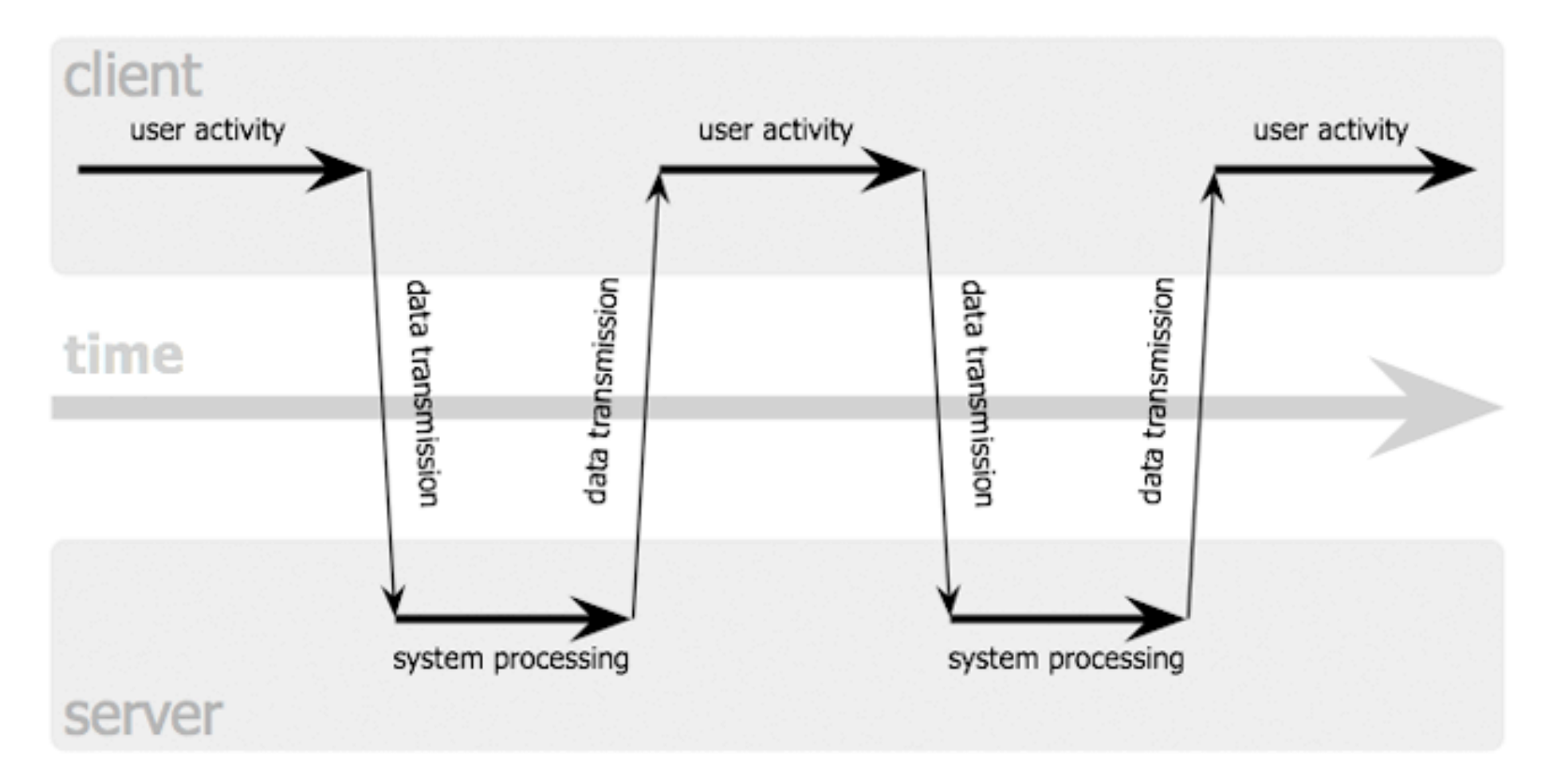

Jesse James Garrett / adaptivepath.com

# **Asynchronous Web Application Model**

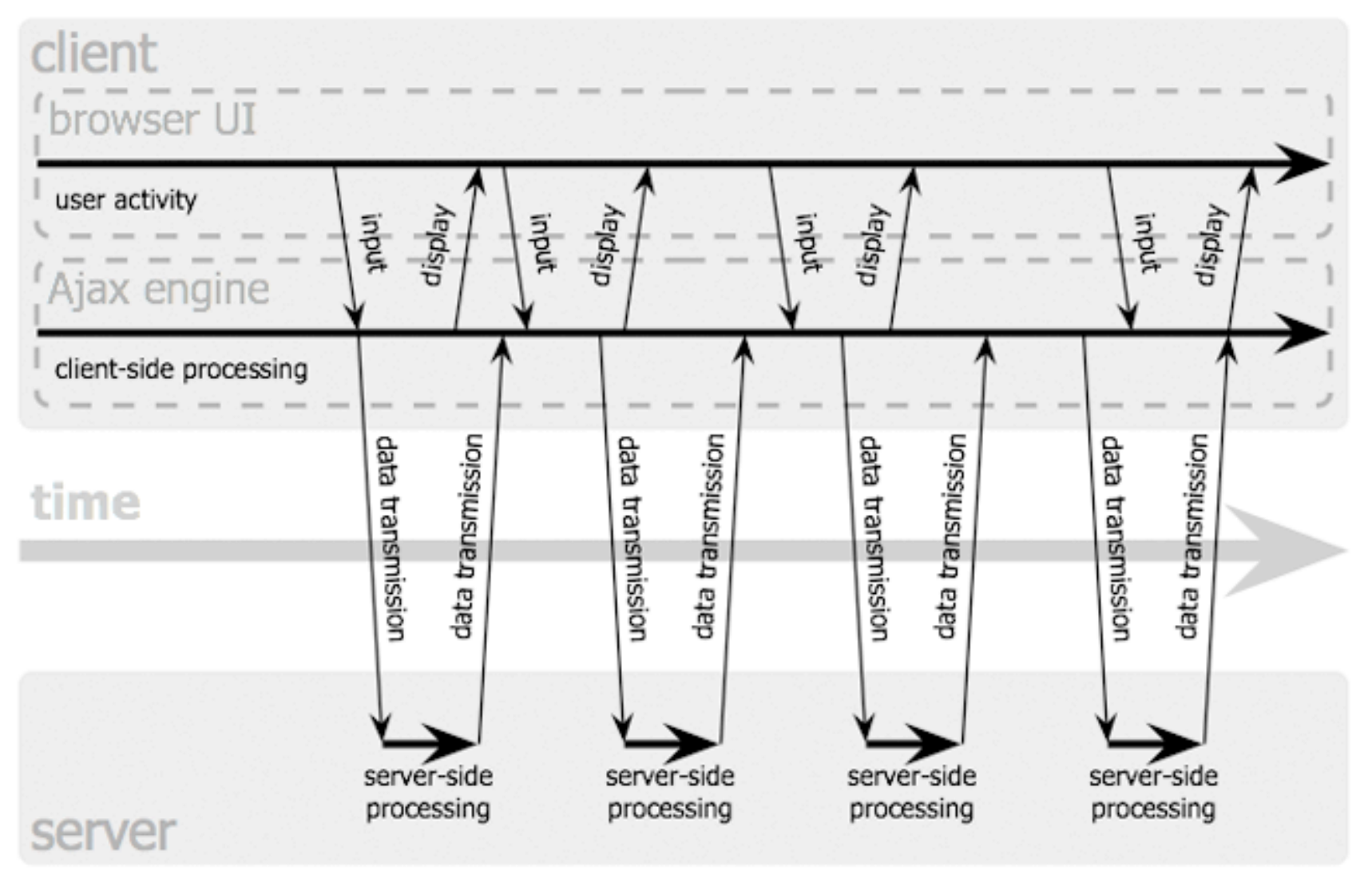

Jesse James Garrett / adaptivepath.com

**Ludwig-Maximilians-Universität München Prof. Hußmann Multimedia im Netz, WS 2011/12 – 2d –** 

# **AJAX and Client-Side Scripting**

- AJAX applications are programs executed in the Web browser
	- Require a runtime environment
	- Usually programmed in JavaScript
- AJAX applications need to modify or construct HTML to be displayed in the browser
	- Requires access to loaded/displayed HTML
	- *Domain Object Model* (DOM) is used for accessing and manipulating page content
- HTML5 Canvas is an interesting candidate for dynamic display of content in the browser

## **JavaScript Object Tree**

- Elements of the displayed document and other information can be accessed and manipulated
- Navigation:
	- Mostly selection by "id"
	- Starting point is often "document" object

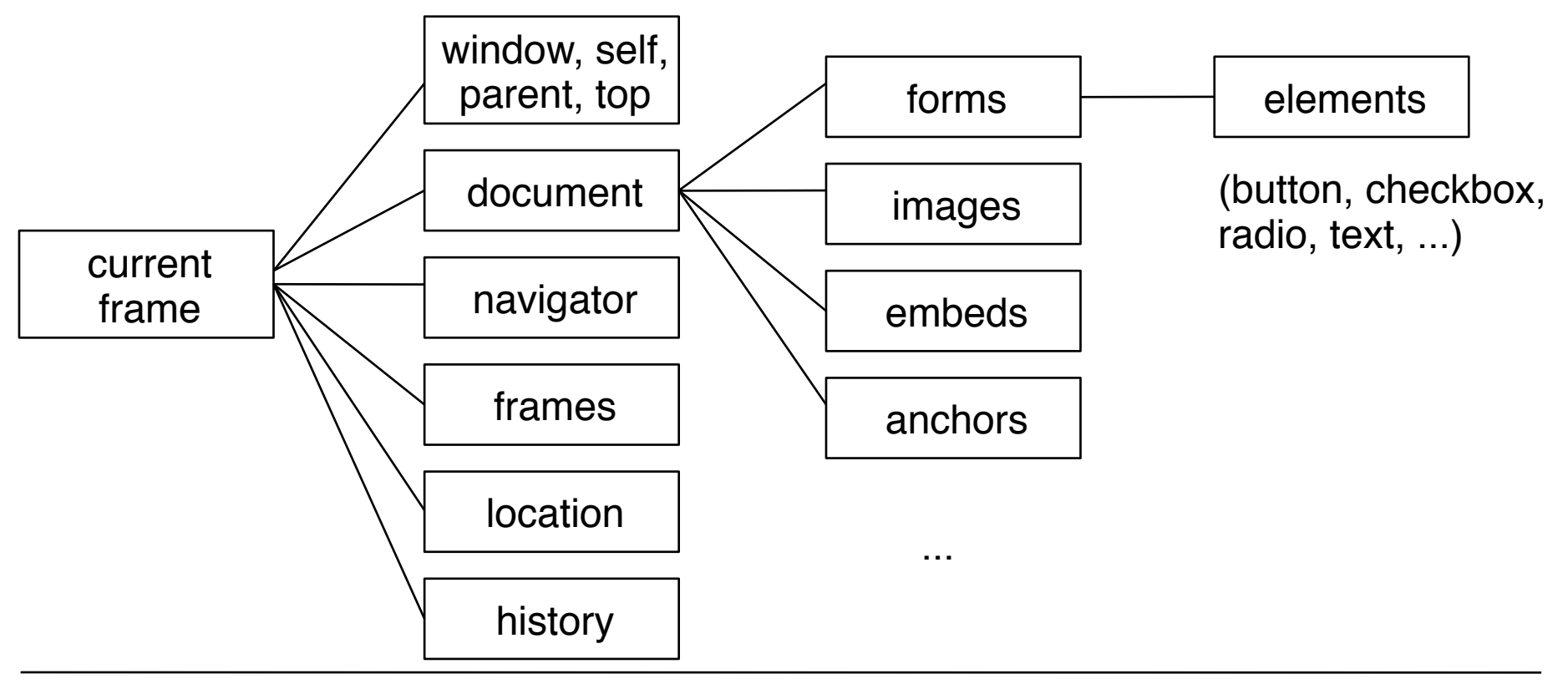

# **DOM Reminder**

- DOM is a collection of functions which make it possible to access and manipulate HTML and XML documents in the browser
- DOM is a standardized API (Application Programming Interface)
	- Usable with several programming languages
- Examples of DOM object properties and methods:  **nodeName, nodeValue, nodeType, attributes**

```
getElementbyId()
```

```
 parentNode, hasChildNodes();
```

```
 childNodes, firstChild, lastChild, previousSibling, 
nextSibling;
```

```
 createElement(); createTextNode();
```

```
 insertBefore(), replaceChild(), removeChild(), 
appendChild();
```
• Not in DOM but useful and fast:  **innerHTML**

### **AJAX and Server-Side Scripting**

- AJAX applications make particular sense when the data loaded from the server changes dynamically
	- PHP scripts or other server-side dynamics
	- Database connectivity
- Typical examples for asynchronous server interaction:
	- Assistance in form filling (search suggestions, post or bank code decoding)
	- Real-time data (news ticker, stock prices)
	- Event notification (incoming mail, update of presence status)
	- Live chat
- For ease of understanding:
	- First examples in the following deal with static content

# **Request Construction and Handling**

- Main functionalities required:
	- Construction of a request to be sent to the server
	- Sending a request to the server
	- Waiting (asynchronously) until server responds
	- Calling functions to analyze server response
- All these functionalities are realized in one single object (in the sense of object-orientation):
	- XMLHttpRequest

### **Basic Control Flow**

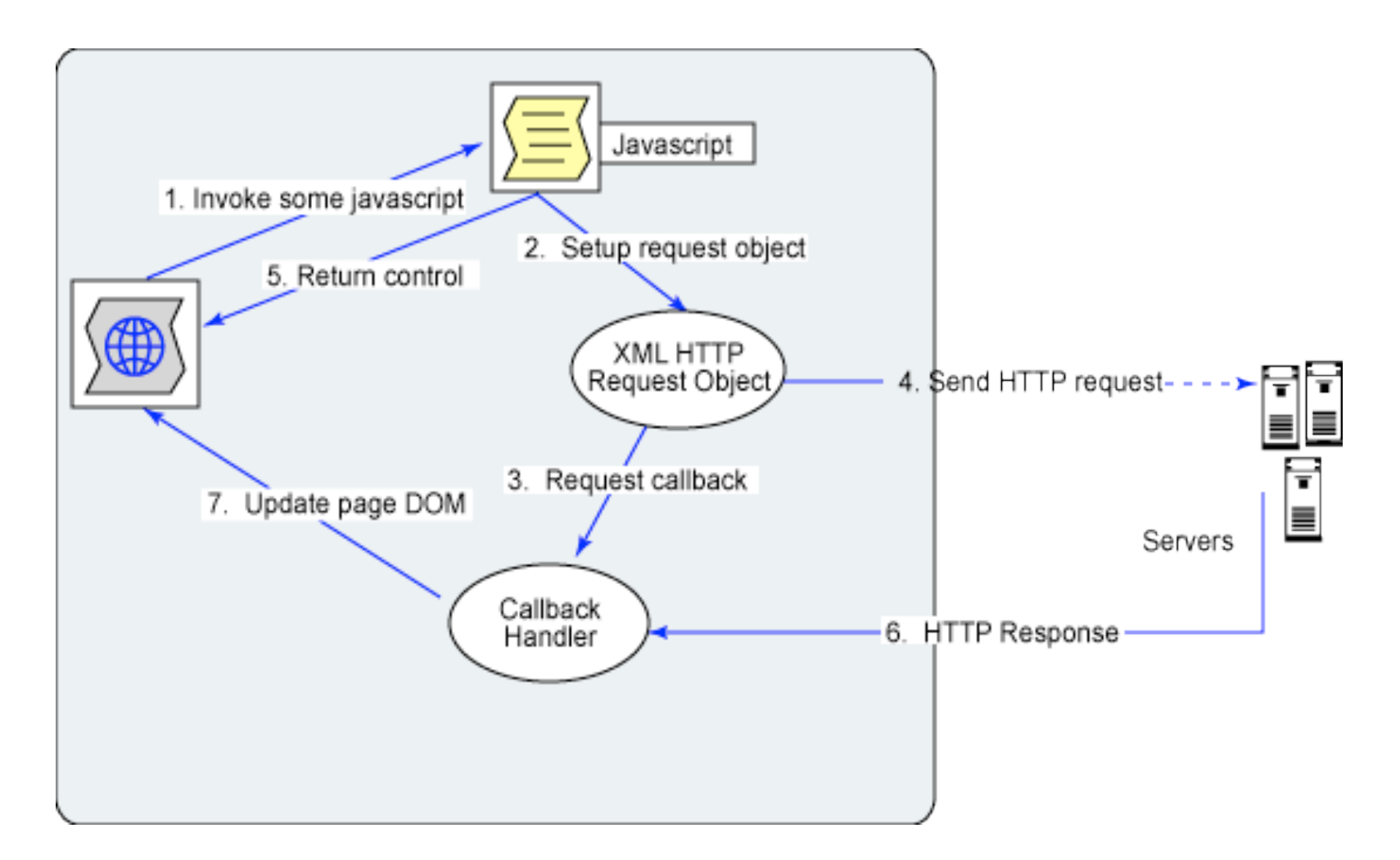

http://www.ibm.com/developerworks, Dojo framework

# **XMLHttpRequest (XHR)**

- Outlook Web Access for Internet Explorer 5 (end 90s):
	- XMLHttpRequest object invented at Microsoft
	- Realized as ActiveX object
- Mozilla 1.4 (Netscape 7.1) and derivates (including Firefox):
	- Native XMLHttpRequest object for JavaScript
	- Independent of Active X
- Other manufacturers:
	- Followed step by step: Konqueror, Apple Safari, Opera, iCab
- Since Internet Explorer 7 ActiveX no longer required
	- Just JavaScript
- Under W3C standardization (Level 2 Working Draft August 2011)
- Long term situation for creating XMLHttpRequest object will be: **var XMLHTTP = new XMLHttpRequest();**
- Currently we have to fight with browser incompatibilities!
	- Frameworks like *Prototype* or *jQuery* can help

### **Platform Independent Creation of XMLHttpRequest**

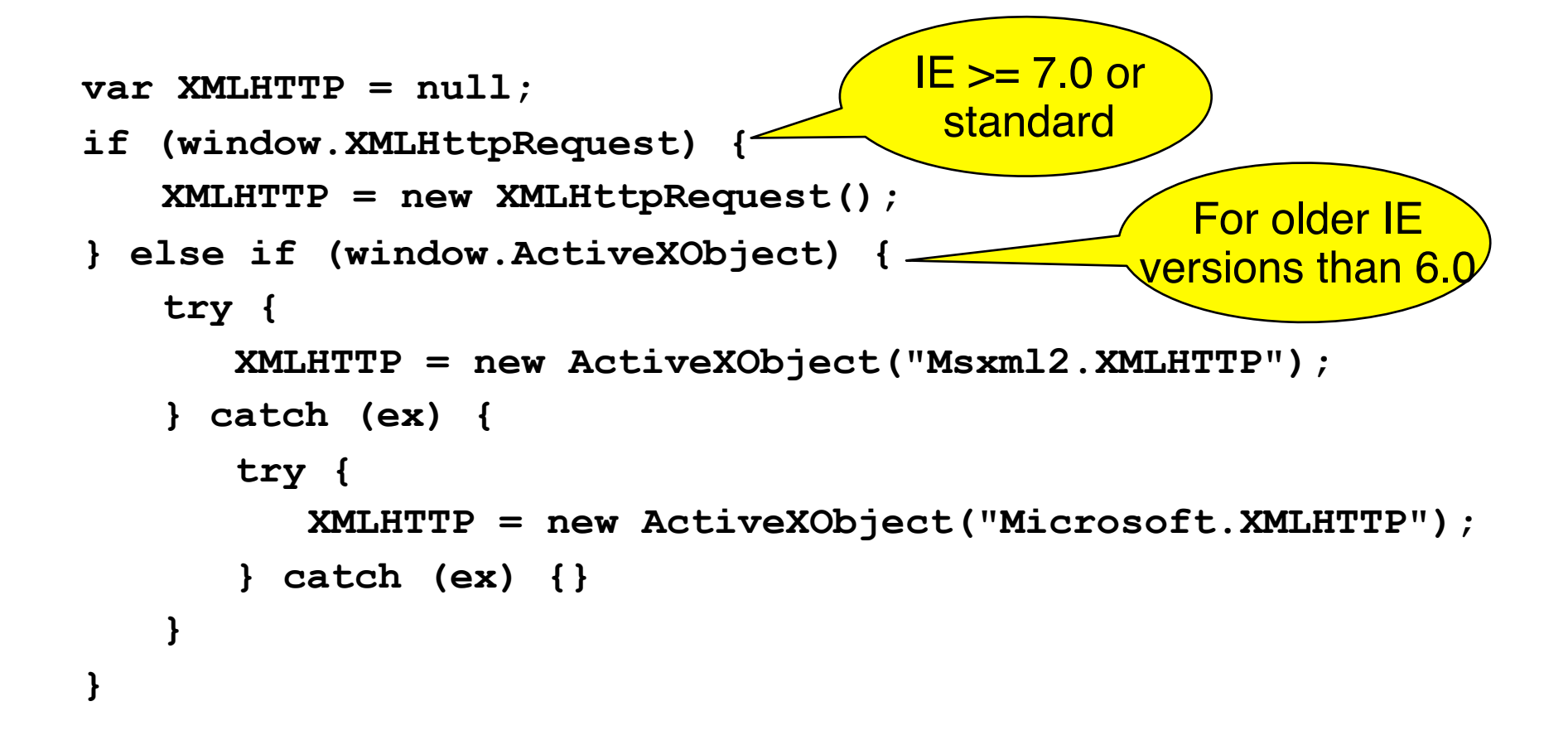

# **Construction of an HTTP Request**

- **open()** method of XMLHttpRequest object
	- Note: No interaction with the server yet, despite the name!
- Required parameters:
	- HTTP method: GET, POST or HEAD
	- URL to send the request to
- Optional parameters:
	- Boolean indication whether to use asynchronous or synchronous treatment (default asynchronous = true)
	- Username and password for authentication
- Examples:

```
 XMLHTTP.open("GET", "fibonacci.php?fib=12")
 XMLHTTP.open("POST", "/start.html", false, un, pwd);
```
### **Sending a Request**

- Before sending: **XMLHTTP.setRequestHeader()**
	- Setting headers for the request
	- Recommended: **Content-Type** (MIME type)
- **XMLHTTP.send()**
	- Sends request to server
- Parameter:
	- In the simplest case (in particular for GET method): **null**
	- For more complex cases:
		- "Request entity body" is given as parameter
			- » Mainly for POST method

## **States of an XMLHttpRequest Object**

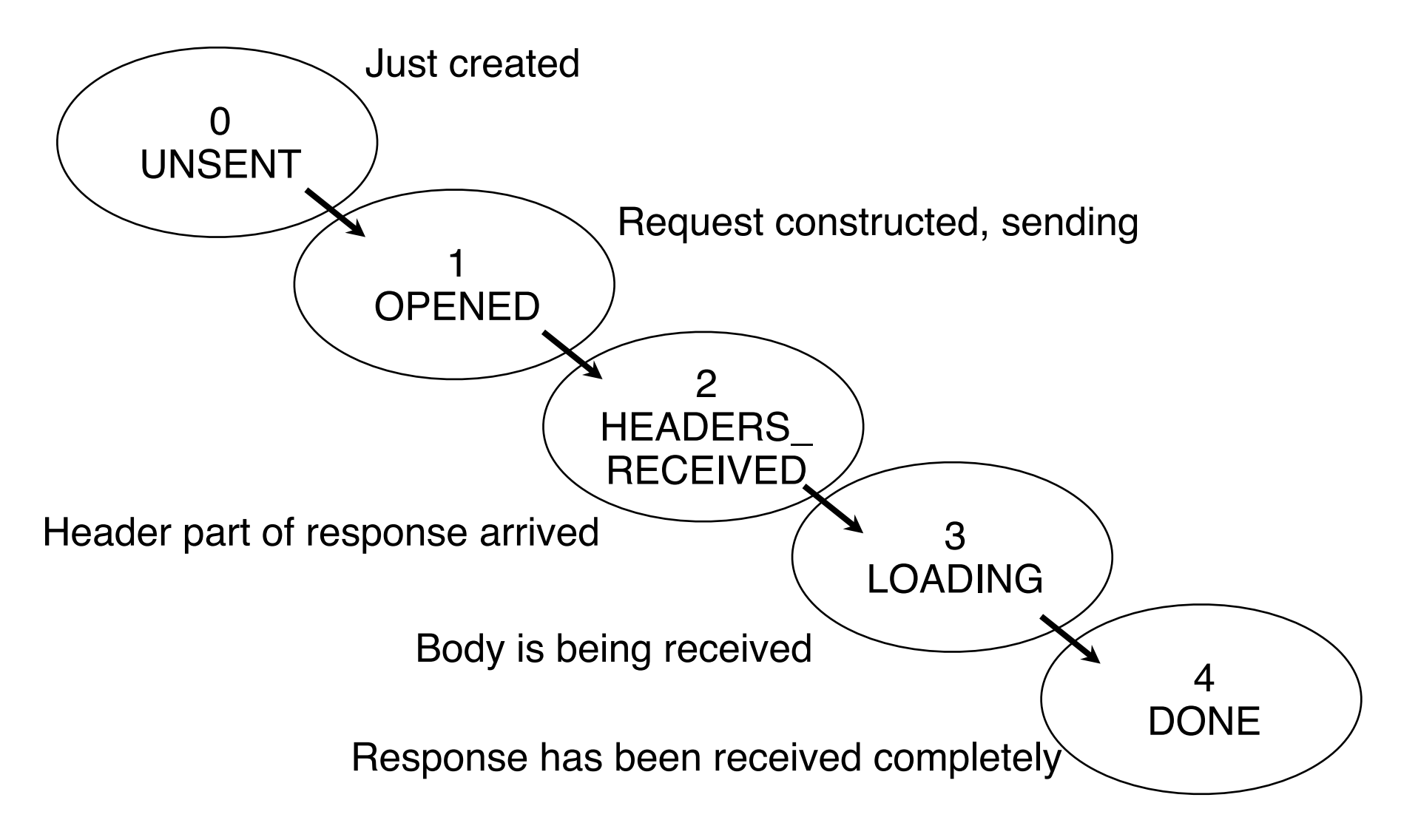

## **Asynchronous Reaction by Event Handler**

- In order to react to the received response:
	- Function has to be called when state 4 is reached
- Registering an event handler:
	- Callback function, called when event takes place
- Registering an Ajax event handler:
	- Callback method registered with **XMLHttpRequest** object
	- Event **readystatechange**, called at *any* state change
	- Usual JavaScript code variants for event handler registration

```
» XMLHTTP.onreadystatechange = function; 
 XMLHTTP.addEventListener
```
 **("readystatechange",** *function***);**

- Testing for the current state by attributes of **XMLHttpRequest** object:
	- **readystate** gives current state (as number)
	- **status** gives return code, **statusText** gives associated text
- Returned response: **responseText** and **responseXml** attributes

### **Example: Very Simple Request**

```
…
<body>
<script type = "text/javascript">
  var XMLHTTP = new XMLHttpRequest();
   function dataOutput() {
     if (XMLHTTP.readyState == 4) {
      var d = document.getElementById("data");
      d.innerHTML += XMLHTTP.responseText;
 }
 }
   window.onload = function() {
     XMLHTTP.open("GET", "data.txt", true);
     XMLHTTP.addEventListener("readystatechange", dataOutput);
     XMLHTTP.send(null);
 }
</script>
```

```
<p id="data">Data from server: </p>
```

```
</body>
```
### **Local Data and Server Data**

- Preceding example:
	- Loads data locally
	- **–** Like URI **"file:data.txt"**
	- HTTP status code is "0", status text is empty
- Usage of HTTP in the request:
	- **– XMLHTTP.open ("GET", "http://localhost/~hussmann/data.txt", true);**
	- HTTP status code is 200, status text is "OK" (if the file exists on the server)

Data from server: \$\$ Some data from a server file called data txt \$\$

HTTP Status: 200(OK)

simplerequest\_server.html

# **AJAX and XML**

- The server response (essentially text):
	- Should have a formal syntax
	- Needs to be analyzed to interpret the response
	- Plain data (strings, numbers) only for small examples
- XML
	- Supports arbitrarily structured information
	- Is fully supported by JavaScript and DOM
- Servers should return data as XML
- Problem (currently):
	- Browser incompatibilities

### **Example XML Data**

```
<?xml version="1.0" encoding="UTF-8"?>
<ResultSet totalResultsAvailable="24900000" 
  totalResultsReturned="10">
   <Result>
     <Title>AJAX - Wikipedia</Title>
     <Summary>Background about the web development technique for 
  creating interactive web applications.</Summary>
     <Url>http://en.wikipedia.org/wiki/AJAX</Url>
   </Result>
   <Result>
     <Title>Ajax: A New Approach to Web Applications</Title>
     <Summary>Essay by Jesse James Garrett from Adaptive Path.</
  Summary>
     <Url>http://www.adaptivepath.com/p...s/000385.php</Url>
   </Result>
   <Result>
     <Title>AFC Ajax</Title>
     <Summary>Official site. Club information, match reports, news, 
  and much more.</Summary>
     <Url>http://www.ajax.nl/</Url>
   </Result>
</ResultSet>
```
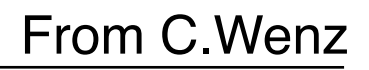

### **AJAX Program Creating a HTML Table from XML**

• HTML text template (coded in HTML on the result page):

```
<body>
   <p>
     <span id="number">0</span> of 
     <span id="total">0</span> hits:
   </p>
   <table id="hits">
     <thead>
      <tr><th>Title</th><th>Description</th><th>URL</th></tr>
     </thead>
   </table>
</body>
```
Script has to fill the missing data from XML response. Basic structure of script as above.

Adapted from C.Wenz

### **Transformer Callback Function (1)**

```
function dataOutput() {
   if (XMLHTTP.readyState == 4) {
     var xml = XMLHTTP.responseXML;
     var number = document.getElementById("number");
     var total = document.getElementById("total");
     number.innerHTML = xml.documentElement.getAttribute
      ("totalResultsReturned");
     total.innerHTML = xml.documentElement.getAttribute
      ("totalResultsAvailable");
     var hits = document.getElementById("hits");
     var tbody = document.createElement("tbody"); 
     var results = xml.getElementsByTagName("Result");
     ...
```
### **Transformer Callback Function (2)**

```
... for (var i=0; i<results.length; i++) {
      var line = document.createElement("tr");
      var title = document.createElement("td");
      var description = document.createElement("td");
      var url = document.createElement("td");
      var titletext, descriptiontext, urltext;
       for (var j=0; j<result[i].childNodes.length; j++) {
         var node = results[i].childNodes[j];
         switch (node.nodeName) {
           case "Title":
             titletext = document.createTextNode(
               node.firstChild.nodeValue);
             break;
           case "Summary":
             descriptiontext = document.createTextNode(
               node.firstChild.nodeValue);
             break;
           case "Url":
             urltext = document.createTextNode(
               node.firstChild.nodeValue);
             break;
 }
 }
```
# **Transformer Callback Function (2)**

```
... for (var i=0; i<ergebnisse.length; i++) {
 ...
       for (var j=0; j<ergebnisse[i].childNodes.length; j++) {
......
       title.appendChild(titletext);
       description.appendChild(descriptiontext);
       url.appendChild(urltext);
       line.appendChild(title);
       line.appendChild(description);
       line.appendChild(url);
       tbody.appendChild(line);
 }
    hits.appendChild(tbody);
  }
}
```
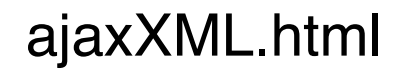

# **AJAJ? – Simple Serialization with JSON**

- XML Serialization of data
	- Tends to be long
	- Many redundant elements
	- Occupies a lot of bandwidth
- Alternative Serialization: JSON (JavaScript Object Notation)

```
{
"ResultSet":
 {
  "totalResultsAvailable": "24900000",
  "totalResultsReturned": 10,
  "Result":
 [
 {
      "Title": "AJAX - Wikipedia",
      "Url":"http:\/\/en.wikipedia.org\/wiki\/AJAX"
      }, 
 {
      "Title":"Ajax: A New Approach to Web Applications",
      "Url":"http:\/\/www.adaptivepath.com\/p.../000385.php"
 }
 ]
 }
}
```
# **A More Realistic Example**

- Using a Web service for post code lookup
	- **– http://www.geonames.org/ postalCodeLookupJSON? postalcode=***pc* **& country=***cy*
	- Returns a JSON text object containing descriptions about the location
		- » Administrative region names, place name, latitude, longitude
- Example:
	- **– http://www.geonames.org/postalCodeLookupJSON? postalcode=80333&country=DE**
	- gives the following result:

```
– {"postalcodes":
 [{"adminCode3":"09162","adminName2":"Oberbayern",
 "adminName3":"München","adminCode2":"091",
 "postalcode":"80333","adminCode1":"BY",
 "countryCode":"DE",
 "lng":11.5668,"placeName":"München",
 "lat":48.1452,"adminName1":"Bayern"}]}
```
### **Post Code Example (1)**

• HTML:

```
<!html> ...
```
#### **<body>**

```
 <label for="country">Country</label>
```

```
 <select id="country">
```

```
 <option value="DE" selected>Germany</option><
```

```
 <option value="UK">UK</option>
```

```
 </select><br/>
```

```
 <label for="postalCode">Postal Code</label>
 <input type="text" id="postalCode" value="82327"><br/>
 <input type="button" id="search" 
      value="Search place name"><br/>
 <label for="placeName">Name</label>
      <input type="text" id="placeName" size=28>
```
#### **</body>**

• followed by JavaScript...:

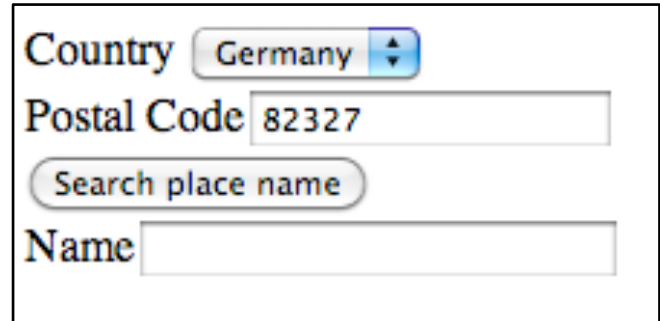

# **Post Code Example (2)**

```
• … followed by JavaScript:
 <script type = "text/javascript">
     var XMLHTTP = new XMLHttpRequest();
     XMLHTTP.addEventListener
       ("readystatechange", dataOutput);
     function dataOutput() {
       if (XMLHTTP.readyState == 4) {
         var p = document.getElementById("placeName");
         var resultobj = 
           JSON.parse(XMLHTTP.responseText);
         p.value = resultobj.postalcodes[0].placeName;
   }
   }
```
• ...continued...

### **Post Code Example (3)**

```
...continued:
     function search() {
       var country = 
         document.getElementById("country").value;
       var postalCode = 
         document.getElementById("postalCode").value;
         XMLHTTP.open("GET", "http://www.geonames.org/
           postalCodeLookupJSON?postalcode="+postalCode
           +"&country="+country, true);
         XMLHTTP.send(null);
    } 
    var f = document.getElementById("search");
    f.addEventListener("click", search, false);
</script>
```
postcode\_direct.html

### **Postcode Lookup "As You Type"**

• Using the preceding example, change two lines:

```
 var tf = document.getElementById("postalCode");
```

```
 tf.addEventListener("input", search, false);
```
- Continuousy sending requests when a character is typed
- Can evaluate incomplete input
	- Example: UK/LA1 (complete for instance to LA1 4WY)

# **JavaScript Frameworks to Simplify AJAX Code**

- Example: "jQuery" framework
	- Well-known, frequently used
	- Contains many helpful functions for Web applications
	- In particular targeted at simplification of DOM usage

```
$(function() {
   $('#search').click(function() {
     var url = 'http://www.geonames.org/postalCodeLookupJSON?
       postalcode=' + $('#postalCode').val() 
       + '&country=' + $('#country').val() + '&callback=?'
     $.getJSON(url, function(data) {
       $('#placeName').val(data.postalcodes[0].placeName);
       });
  });
});
```
# **Sajax: PHP Framework for AJAX**

- Example for a framework supporting Ajax
- Sajax (Simple Ajax)
	- http://sajax.info
	- Open Source
	- Framework (library) for several scripting languages, including PHP
- Abstracts from technical details of AJAX
	- Write AJAX applications without knowing about XMLHttpRequest
- Basic idea:
	- Create a server-side dynamic function (in PHP)
	- "Export" this function with Sajax (**sajax\_export('***functionname***')**)
	- In the JavaScript section of the page, call **sajax\_show\_javascript()** (a PHP function generating JavaScript)
	- Corresponding to the server-side function, now a JavaScript function exists (**x\_***functionname*) which calls the server-side function asynchronously (i.e. a callback function is given as parameter)

### **Problems with AJAX**

- Back button
	- Browsers do not store dynamically modified pages in history
- Polling
	- Browsers send more requests at a more regular pace; i.e the base assumptions for Internet traffic engineering change
- Bookmarks
	- It is difficult to set a bookmark at a specific state of a dynamically created flow of pages
	- Solution attempts use the document-internal anchors (#)
- Indexing by search engines

# **Chapter 2: Interactive Web Applications**

- 2.5 Interactive Client-Side Scripting (HTML5/JavaScript)
- 2.6 Data Storage in Web Applications
- 2.7 Asynchronous Interactivity in the Web
	- $-$  A.IAX
	- Reverse AJAX and Comet
	- Web Sockets, Web Messaging
	- Web Workers

Literature:

Mathieu Carbou: Reverse Ajax, Part 1: Introduction to Comet, http://www.ibm.com/developerworks/web/library/wa-reverseajax1/

### **Client- and Server-Side Events**

- Cause for asynchronous handling of information: Unpredictable events
	- Dynamic changes of information base independently of browser reloads
- Client-side asynchronous events:
	- Caused by user interaction (other than submitting a request)
	- Examples: Typing into a text field, pointing to a location
	- Asynchronous reaction: Load associated information
	- Client *pulls* information from server
- Server-side asynchronous events:
	- Caused by external party
	- Examples: Incoming mail, user going offline
	- Asynchronous reaction: Update local information
	- Server pushes information to client
- Traditional Ajax is adequate for client-side events
- For server-side events, we have to look for *Reverse Ajax*

# **Reverse Ajax with HTTP Polling**

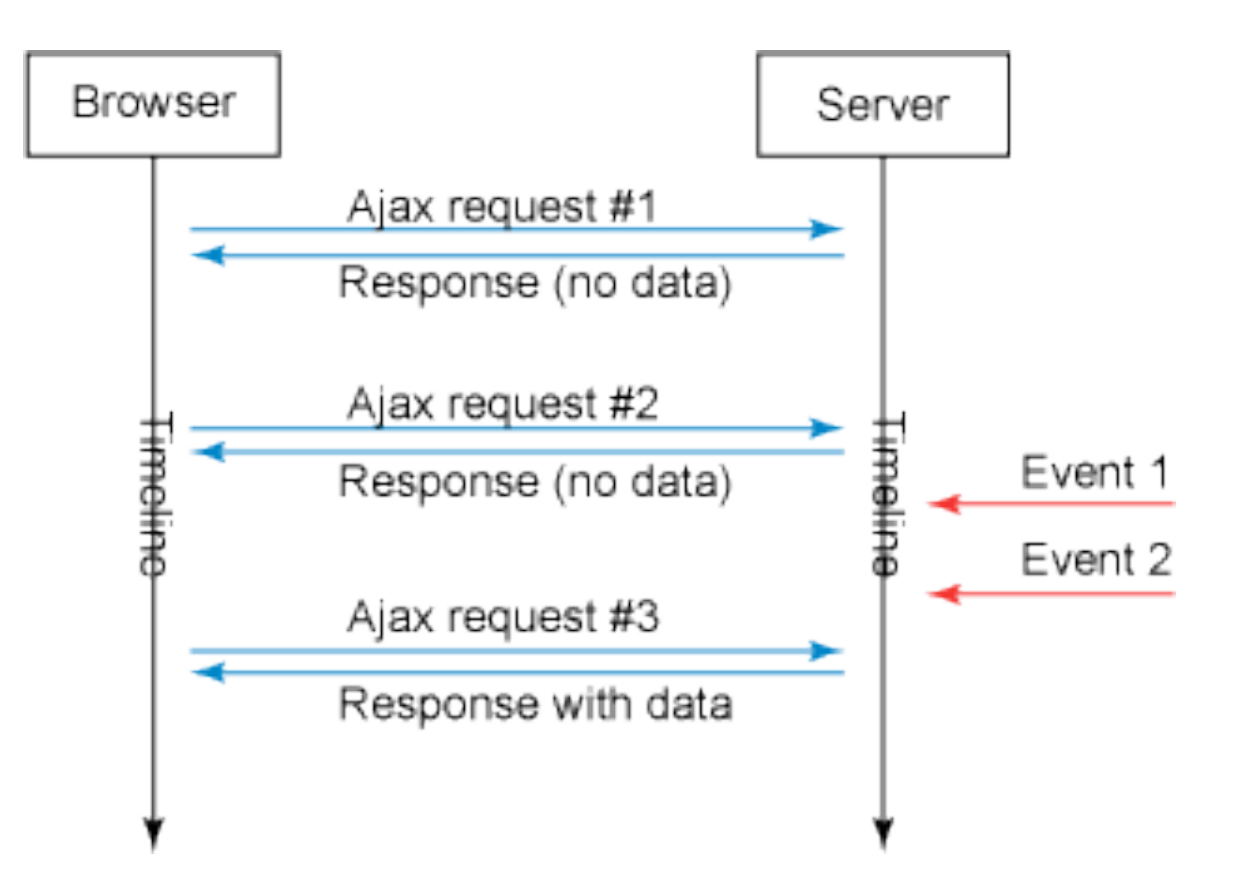

- Server event information pulled by client through regular polling
- Easily realizable in JavaScript using "setInterval()"
- High network load, imprecise timing

# **Reverse Ajax with Piggyback Polling**

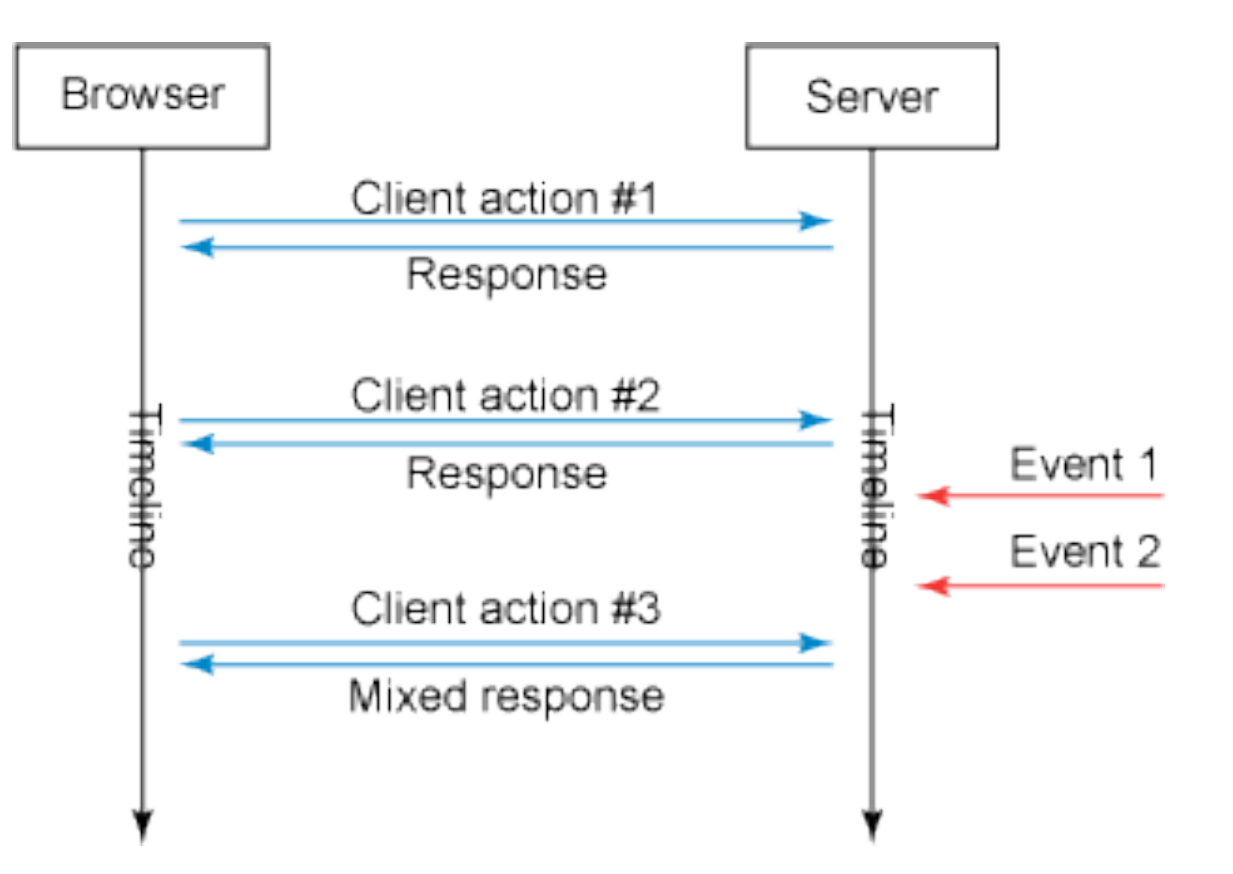

- Assuming different needs for information exchange between client and server
- Whenever a client-triggered request is processed, additional information about latest server-side events is added to the response

# **Reverse Ajax with the Comet Model**

- Proper support for asynchronous server-side events:
	- Requires availability of a channel for the server to push new information to the client
	- Server-client connections needs to be maintained over a long period of time
- Alex Russell 2006 (Blog) http://infrequently.org/2006/03/comet-low-latency-data-forthe-browser/
	- Web Applications exist which use server-side events and longlived client-server connections (Gmail GTalk, Meebo)
	- "Lacking a better term, I've taken to calling this style of eventdriven, server-push data streaming "Comet". It doesn't stand for anything, and I'm not sure that it should." *(Both Ajax and Comet are brands for household cleaners.)*
	- Other terms for the same idea: Ajax Push, HTTP Streaming, HTTP server push
		- » Sometimes also Reverse Ajax...

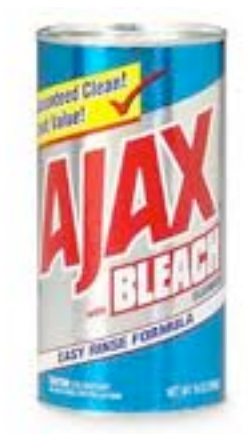

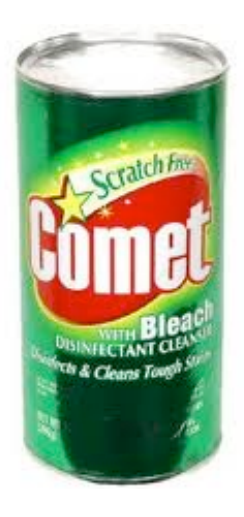

### **Comet Web Application Model**

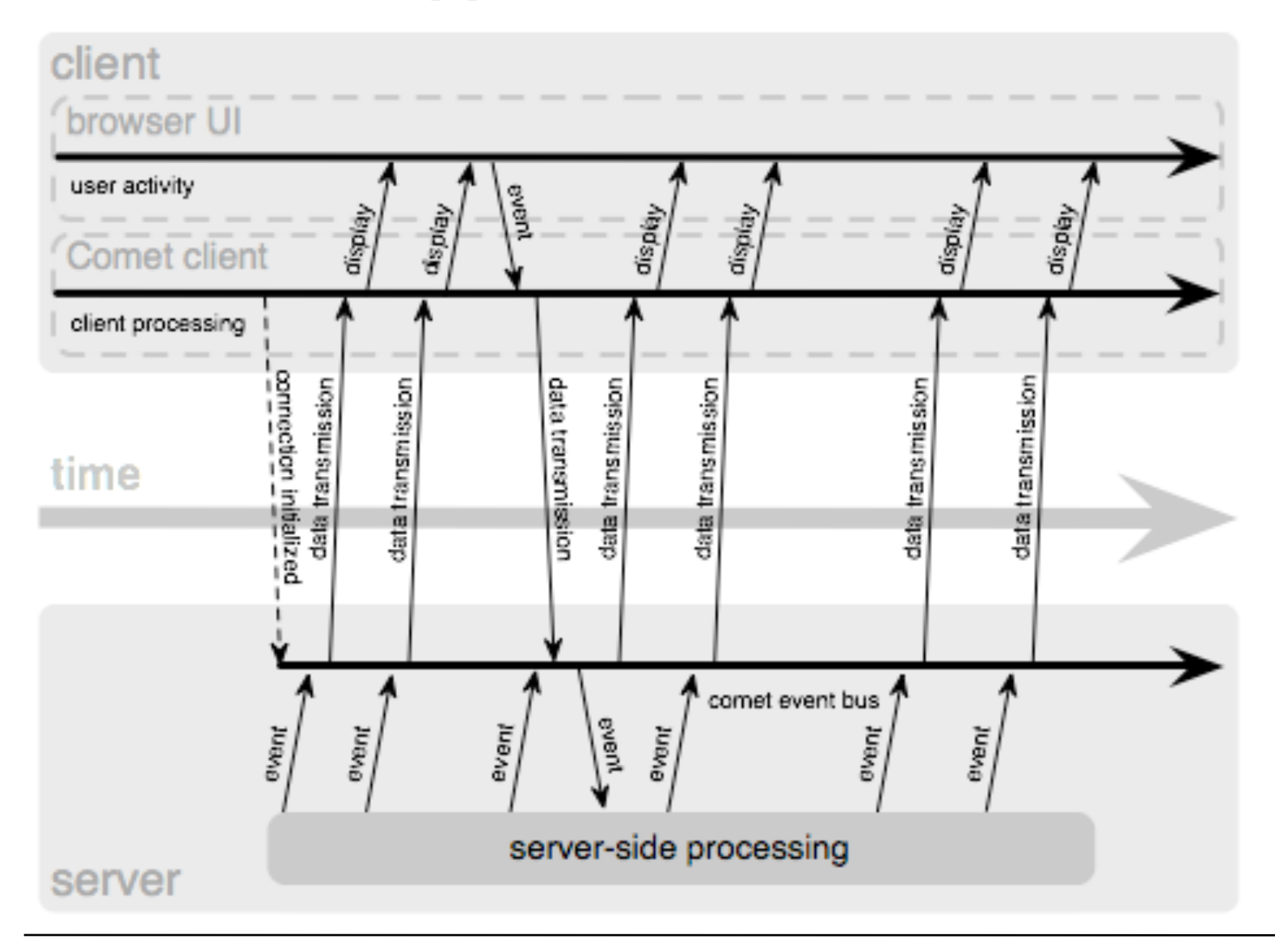

**Ludwig-Maximilians-Universität München Netzlerighen and Netzerland Prof. Hußmann** 

# **Reverse Ajax with Comet**

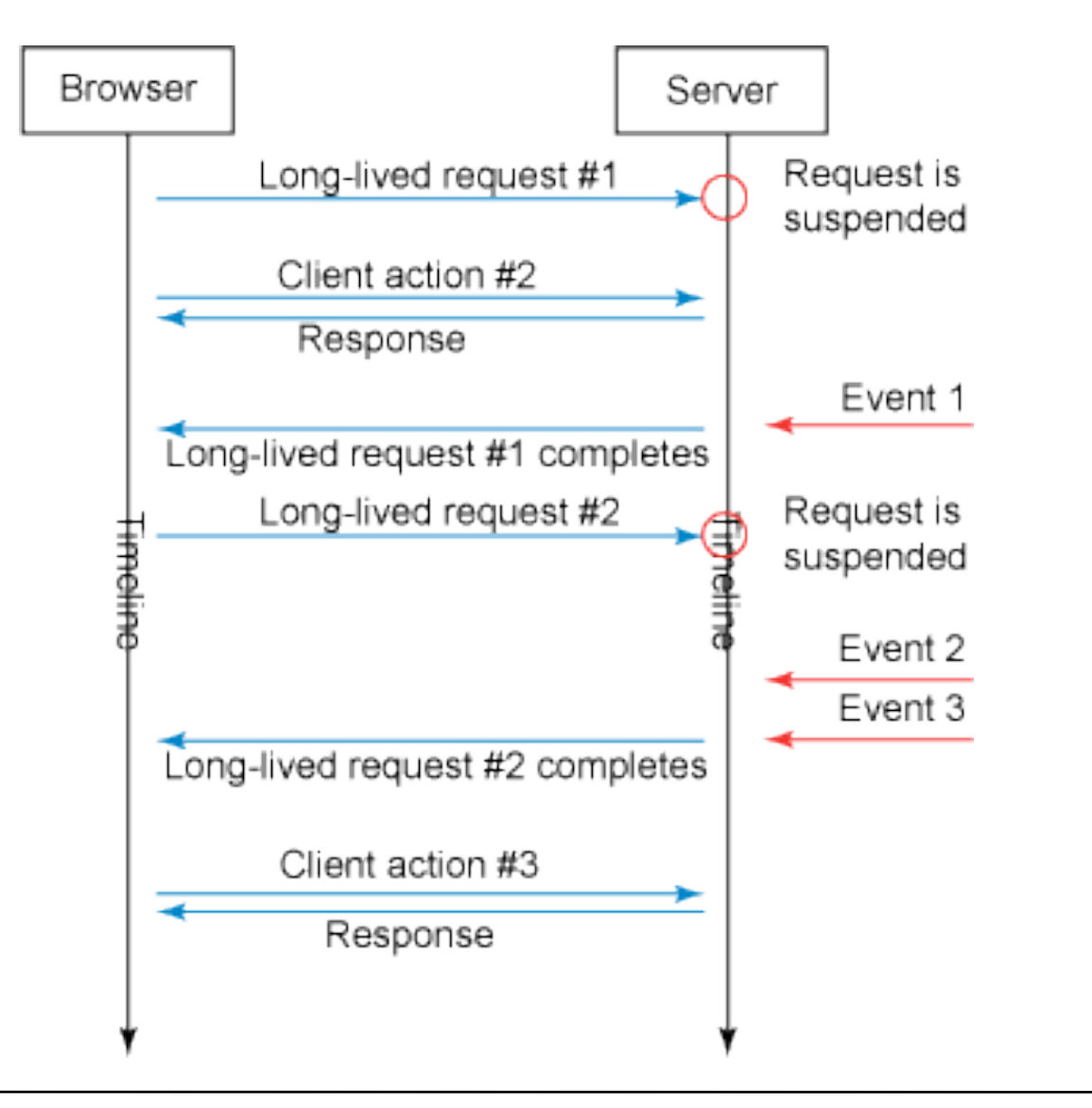

- Client request is suspended at server
- Server responds to the request each time a new server-side event happens

## **Connection Management in Comet**

- Comet based on *HTTP Streaming*:
	- A single TCP/IP connection is kept open between client and server
	- For instance using the "multipart response" supported by many browsers
		- » Going back to the "server push" feature implemented by Netscape in 1995, e.g to send new versions of an image by the server
		- » Response is "stretched over time"
- Comet based on *Long Polling*:
	- Standard XMLHttpRequest sent by client
	- Server suspends response until event happens
		- » Specific programming techniques on server required
		- » Storing the request context
	- As soon as client receives response (and processes it), client sends new request (which is suspended again)
	- Relatively easy to realize with current browsers and XMLHttpRequest

# **Chapter 2: Interactive Web Applications**

- 2.5 Interactive Client-Side Scripting (HTML5/JavaScript)
- 2.6 Data Storage in Web Applications
- 2.7 Asynchronous Interactivity in the Web
	- $-$  A.IAX
	- Reverse AJAX and Comet
	- Web Sockets, Web Messaging
	- Web Workers

Literature:

Mathieu Carbou: Reverse Ajax, Part 2: Web Sockets, http://www.ibm.com/developerworks/web/library/wa-reverseajax2/

http://websocket.org

### **General Idea and General Problem**

- Idea:
	- Web client (browser) communicates at the same time and in the same data space with several different hosts
	- See "post code" example
- Security problem: "Cross-site scripting"
	- Web application A gets access to data from Web application B
	- In the worst case including authentication data
- Current principle in browsers:
	- Only one Web application at a time communicates with a browser instance
	- Being relaxed in new approaches (under security precautions)

# **Web Messaging**

- HTML5 Web Messaging
	- Draft by W3C, driven by Google
	- Most recent version October 25, 2011
- Document A, if knowing about another document B, can send a (text) message to document B (on a different domain)
- Specific *iframe* in document A calls **postMessage()** referring to domain and window of document B.
- Document B can handle the event in event handler
	- Gets information about origin, *which needs to be checked*
	- Document B checks format of message and takes additional precautions
- Simple to use, high security risks

# **WebSockets**

- Originated in HTML5 (WHAT Working Group)
	- HTML5 Web Sockets specification
	- Full-duplex communication channel between client and server
	- One connection for bi-directional communication, very small latency
		- » "sub 500 millisecond" latency
	- Able to traverse firewalls and proxies
	- Secure connection be used (HTTP/S)
- Has been separated out of HTML5 and submitted to IETF
	- Browser support still limited (mainly Safari & Chrome)
		- » Firefox does not yet support Web sockets
	- Server support still limited (mainly Jetty & Glassfish)
		- » Tomcat does not yet support Web sockets

### **WebSocket Client API (JavaScript)**

• Connect to an endpoint (WebSocket handshake):

```
var myWebSocket = 
   new WebSocket("ws://www.websockets.org");
```
• Associate event handlers to established connection: **myWebSocket.addEventListener("open",** *function***);**

 **-- or myWebSocket.onopen = ...**

**myWebSocket.addEventListener("message",** *function***);**

 **-- or myWebSocket.onmessage = ...**

**myWebSocket.addEventListener("close",** *function***);**

 **-- or myWebSocket.onclose = ...**

- Send message to server over established connection: **myWebSocket.send("hello");**
- Disconnect from endpoint: **myWebSocket.close();**

# **Reverse Ajax with WebSockets**

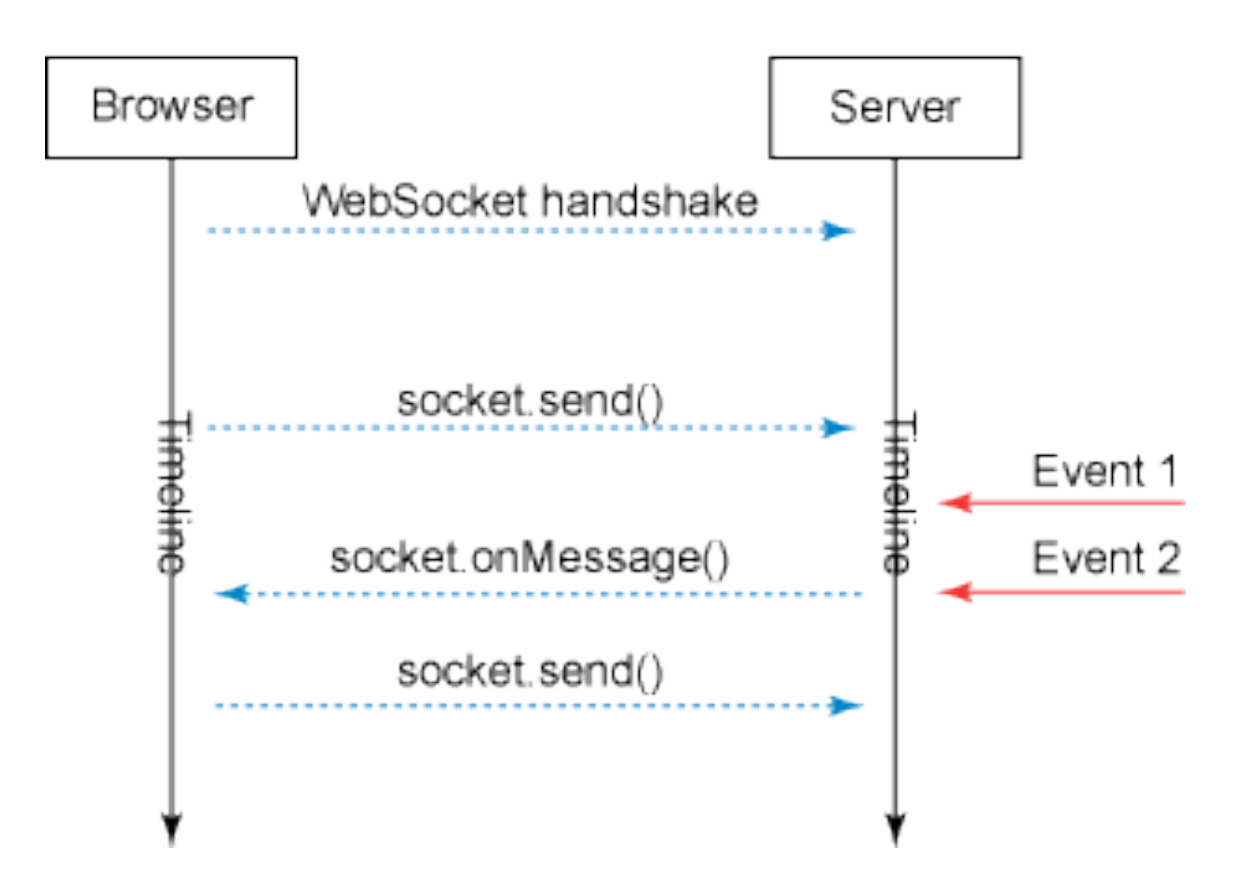

- Simple, low-latency solution
- New standard, not yet widely supported
- Some security concerns hinder further spreading

## **Abstraction APIs: Example Socket.IO**

- Abstraction APIs abstract away from the concrete transport mechanism
- Socket.IO API (JavaScript)

– Chooses between Web Sockets Flash Sockets Comet Long Polling, Comet HTTP Streaming forever iFrames JSONP polling depending on circumstances

- Originally developed for Node JS (JavaScript engine for servers)
- Symmetrical usage of JavaScript on client and server side
	- » or usage of Java servlets on server side

# **Chapter 2: Interactive Web Applications**

- 2.5 Interactive Client-Side Scripting (HTML5/JavaScript)
- 2.6 Data Storage in Web Applications
- 2.7 Asynchronous Interactivity in the Web
	- $-$  A.IAX
	- Reverse AJAX and Comet
	- Web Sockets, Web Messaging

– Web Workers

Literature:

B. Lawson, R. Sharp: Introducing HTML5, New Riders 2011

### **Threading in Web Browsers**

- $\cdot$  Thread = Sequence of instructions to be executed
	- May be in parallel to other threads
	- May be part of a larger process (together with other threads)
- Traditionally, Web browsing is *single-threaded*
- Complex Web applications (and multimedia) require *multi-threading*
	- Example: Asynchronous interaction in Ajax and Reverse Ajax
	- Example: Playing back a movie/sound, being still able to control it
	- Example: Synchronizing a movie with subtitles or animations
	- Example: Long loading time for multimedia document user has decided t do something else
	- Example: Independent animations on a single page (content and advertisement)
- Web Worker:
	- Specification for light-weight JavaScript threads in browsers
	- Originated by WHATWG, now separated from HTML5
	- Supported e.g. in Safari, Chrome, Opera and Firefox

### **Principles for Using Web Workers**

- Creating a new worker:
	- **– var worker = new Worker("my\_worker.js");**
- Sending a message to the worker:
	- **– worker.postMessage("hello worker");**
- Receiving a message from the worker:
	- **– worker.addEventListener("Message",** *function***, false);**
	- **–** *function* **(event) { … event.data … }**
- What a worker can do:
	- Communicate, including Web Messaging and Web Sockets
	- Send and process Ajax requests
	- Establish timers
	- Basic JavaScript (but *no* DOM access)
	- Web SQL databases
	- Web Workers (!)
- Shared Worker: Working with multiple documents